# A Coordination Model for Ad Hoc Mobile Systems and its Formal Semantics

Marco Túlio de Oliveira Valente<sup>1</sup>, Roberto da Silva Bigonha<sup>2</sup>,  $\begin{tabular}{l} A linear graph is a linear combination of the graph with a linear combination of the graph with a linear combination of the$ 

 $\rm ^1Department$  of Computer Science, Pontifical Catholic University of Minas Gerais 2Department of Computer Science, Federal University of Minas Gerais Belo Horizonte, MG - Brazil E-mail: mtov@pucminas.br, {bigonha,mariza,fernandm}@dcc.ufmg.br

## Abstract

The growing success of wireless ad hoc networks and portable hardware devices presents many interesting problems to software engineers. Particular, coordination is a challenging task, since ad hoc networks are characterized by very opportunistic connections and rapidly changing topologies. This paper presents the formal semantics of a coordination model, called PeerSpaces, designed to overcome the shortcomings of traditional coordination models when used in ad hoc networks. The PeerSpaces model does not assume any centralized structure. Instead, it fosters a peer to peer style of computation, where any connected node has the same capabilities. Mobile devices can discover each other using a decentralized lookup service and then communicate using remote primitives. The paper presents the PeerSpaces model and gives its operational semantics in terms of a process calculus. Besides a formal specification of the model the semantics presented in the paper supports formal reasoning about applications built on PeerSpaces.

### Introduction  $\mathbf{1}$

Recent advances in wireless networks and portable hardware technology are making mobile computing possible. Nowadays, users carrying laptops, personal digital assistants (PDAs) or cellular phones can continue working independently of their physical location. In the more traditional scenario, these users rely on a base station in the fixed network to route messages to other devices. Recently, with the advent of ad hoc networks, these devices can also de-

tach completely from the fixed infrastructure and en  $\tt{tablish}$  transient and opportunistic connections with other devices that are in communication range.

Designing applications on these dynamic and fluid networks presents many interesting problems [22] Particularly, coordination is a challenging task. Since a user can find itself in a different network at any mo ment, the services available to him change along the time. Thus, computation should not rely on any predefined and well known context. Specifically when operating in ad hoc mode, coordination should not assume the existence of any central authority, since the permanent availability of this node can not be granted. Communication should also be uncoupled in time and space, meaning that two communicating  $\overline{\phantom{a}}$  entities do not need to establish a direct connection to exchange data nor must know the identity of each other.

Recently, shared space coordination models, spired by Linda [11], are being considered for comminication, synchronization and service lookup in m bile computing systems. The generative community tion paradigm introduced by Linda is based on the abstraction of a tuple space. Processes communical by inserting, reading and removing ordered sequence of data from this space. Tuple retrieving is associating since it is based on a pattern against with a matching tuple is non-deterministically chosen from the space If a matching tuple is not found, the caller processes is suspended until such tuple is posted.

Communication in Linda presents many character istics that are desirable in mobile settings. Partial larly, communication is asynchronous and uncoun in time and space. Communicating processes do and to create a socket-like connection to exchange that The associative mechanism allows communicathan hand on the contents of the messages rather than PeerSpaces assumes an ad hoc network of mobile dein their addresses or other identifiers. Moreover, the likeling semantics used to retrieve tuples automatisally provides synchronization among processes. All these features are important in mobile systems, since **IT all patterns of communication** 

In traditional Linda systems, like TSpaces [25] and lavalonces [10], the tuple space is a centralized and shihal data structure that runs in a pre-defined ser-**Example 1** in the base station scenario this server an easily be located in the fixed network. However, Il interation in ad hoc mode is a requirement, this huim is not available, since in this case the fixed inhadructure simply does not exist. This suggests that **Initiated** client/server implementations of Linda are **Example 10** and hoc scenarios, since they assume light coupling between client and servers and the **Imanent** availability of the latter.

This paper formalizes our attempts to customize and adapt shared space coordination models to aplations involving mobile devices with ad hoc net-**Example 1** appabilities. The model formalized in the paper. **Ellet PeerSpaces, has primitives for local and remote Examination**, process mobility and service lookup. to answer the new requirements posed by ad mobile computing systems. PeerSpaces departs **Induitional client/server architectures and push A** completely decentralized one. In the model, lande (or peer) has the same capabilities, acting limit, shared space provider and as router of mes-In order to provide support to operation in mode, service lookup is distributed along the and does not require any previous knowledge **Electric Lopology.** 

**The paper is organized as follows.** In Section 2 **Example 18 years to the PeerSpaces model, includ-Example 19** main design goals, concepts and primitives. In **Example 1 we give the formal semantics of the model in Groups** Hosts in the model are logically organized **Example 1** almall language derived from the  $\pi$ -calculus. **EXECUTE:** In precise specification of the model, the se-**Example 1** in this section supports formal rea-**Elimit** applications built on PeerSpaces. In we use this semantics to prove two prop-**The Prenspaces.** Section 5 compares the model **Example 1** efforts. Finally, Section 6 concludes the

### $\mathcal{D}$ The PeerSpaces Model

vices. Thus, there is no infrastructured network and hosts may connect or disconnect at any moment. As usual in ad hoc settings, two hosts can communicate when their wireless interfaces are in the same vicinity. thay are characterized by very dynamic and short- The model does not assume any centralized structure and does not promise to provide any kind of shared memory abstraction encompassing connected hosts. Instead, it fosters a peer to peer model of computation, where any connected node has the same capabilities. Furthermore, hosts can discover each other using a decentralized lookup service and then communicate using remote primitives.

> The main concepts used in PeerSpaces are the following:

> Hosts The model assumes that hosts are mobile devices. Each host has its own local tuple space and a running process. A host is written  $h_o[P, T]$ , where h is the name of the host.  $P$  is the process running in the host,  $T$  is its local tuple space, and  $q$  is the group of the host.

The host-level tuple space has three main purposes. First, it is used for local coordination among processes running in the host. Second, it is used for remote communication, since there are primitives in the model to retrieve and output messages in the space of remote hosts. Third, it is used to publish resources and to retrieve the results of *lookup queries*. A resource is any entity available in the host that can be useful to other hosts, such as files, data, hardware devices etc. Resources in PeerSpaces are defined by tuples. whose fields describes the attributes of the resource. Finally, a lookup query is a query performed along the network to discover resources.

In PeerSpaces, the name of a host is different from the name of all other hosts. The model also assumes a infinite set  $H$  of possible host names.

in groups. Each group has a name and can also contain subgroups, creating a tree structure. The group of a host is denoted by a tuple  $(g_1, \ldots, g_n)$ , that specifies the path from the root group  $q_1$  to the leaf group  $q_n$  where the host is located. For example, the tuple  $\langle$ pucminas, cs, proglab $\rangle$  denotes the set of hosts in the proglab group, which is a subgroup of the group cs, which is nested in the root group pucminas. Two

groups can have the same name, as long they are not subgroups of the same group. Groups are used in PeerSpaces to restrict the scope of lookup queries. The idea is whenever possible to look for resources only in the hosts that are members of a specific group.

Network Mobile hosts in the model are connected by a wireless and ad hoc network. As usual in such networks, connectivity is transient and determined by the distance among hosts. Consequently, the topolor the theory where the continuously changing. In  $v_{5J}$  or the neurons is completed to  $h_1, h_2, \ldots, h_n$  is de-<br>PeerSpaces, a network with hosts  $h_1, h_2, \ldots, h_n$  is denoted by:

 $h_{1g_1}[P_1, T_1] | h_{2g_2}[P_2, T_2] | \ldots | h_{ng_n}[P_n, T_n]$ , E

where  $g_1, g_2, \ldots, g_n$  are the group of the hosts and  $E: H \times H$  is a relation representing connections among hosts. The presence of a pair  $(h_i, h_j)$  in  $E$ , denoted by  $h_i$  1  $h_j$ , indicates that host  $h_i$  is in communication range with host  $h_j$ . This relation is in continuous change to reflect reconfigurations in the network.

PeerSpaces also defines a set of primitives to assemble applications using the previous defined concepts. We spend the rest of this section describing such primitives.

Local Primitives The local tuple space of any host is accessed using the traditional in, rd and out primitives from Linda. Furthermore, there is a charp  $g$  primitive, used to change the group of the current host to the one specified by tuple  $g$ .

Process Mobility Processes in PeerSpaces are mobile in order to model the behavior of mobile agents. A mobile agent is a process that can move among sites carrying computation and accessing resources locally. In wireless environments, agents are a powerful design tool to overcome latency and to embed autonomous computations [15]. In the model, the primitive move  $h.P$  is used to move a process to node  $h$ , where its execution continues as  $P$ . If host  $h$  is not connected, the operation blocks until the connection of such host. For the sake of simplicity, we decided to support only mobility of single processes. Support to multithread mobile agents can be added with some effort, as showed in [5].

Remote Primitives Crucial to the scalability and efficiency of any coordination model for mobile computing systems is the design of the remote operations. Thus, from the beginning PeerSpaces departs from the idea of providing seamlessly access to a global and centralized space. Instead, there are primitives that operate in the remote space of a well-known host  $h$ : out  $h$ ,  $v$ ; in  $h$ ,  $p$ ,  $x$  and  $\mathbf{r} \mathbf{d}$ ,  $p$ ,  $x$ , where  $v$  is a tuple,  $p$  is a pattern and x is a variable. These operations  $F = \frac{1}{2}$  are merely remote implementations of the traditional Linda primitives and thus does not impact in the overall nerformance of the system.

As their local counterparts, the remote  $\text{in } h, p, x$ and  $\mathbf{r} \mathbf{d} h, p, x$  primitives are synchronous and thus block until host h is connected and a matching tuple is available. Basically, these operations are used when a process needs a information from a remote host to proceed its execution or wants to know that

a host is around. As its local version, the remote out  $h, v$  primitive is asynchronous. The primitive is used when a process wants to leave a information to be consumed later in another host. In order to model its asynchronous behaviour, the operation is executed in two steps. In  $h$  one can be a set of the set of the tuple  $v$  to indicate that it should be transfer as soon as possible to the destination host *h*. The tagged tuple, denoted by  $v_{h}$ is then outputed in the local space of host  $h'$  that requested the operation. In the second step, tuple  $v_h$  is transfered to the space of host h as soon as it is connected to  $h'$  and the tag is removed from the tuple Since both steps are not atomic, while the tuple "misplaced" in the source node it can be retrieved by an operation like in  $v_h$ . For example, this operation can be called by a garbage collector process in charge of reclaim tuples that are waiting for the connection of their destination host for a long time.

Lookup Primitive Without a lookup primitive the remote operations described above have little use since a mobile host may not know in advance the name  $h$  of a service provider in its current network Moreover, since the system is designed to support operation in ad hoc mode, the lookup service must not be centralized in a single host, but must be di tributed along the federation of connected device In order to accomplish such requirements, there in PeerSpaces the following primitive: find  $g, p$ . The primitive queries hosts in group g for tuples matching pattern p in a distributed way. All matching tuple  $\liminf$  in group q are copied asynchronously to the land apace of the host that has called the operation.

The semantics of PeerSpaces does not assume any specific routing protocol for propagation of lookup However, the semantics requires that any untocol used in a real implementation must be loop the i.e., should avoid loops in the propagation of murles. Most of the algorithms that have been promund for multicast routing in ad hoc networks achieve this property [12, 16].

Continuous Queries Often it is useful to query **Henoup** of hosts for a resource and keep the query effective until such resource is available. In this Way, a client does not need to periodically send hadiup queries to detect new resources that may besimia available since the last query was issued. In **Fundances**, lookup queries that remain active after their first execution are called continuous queries.

The first fundamental question regarding continous supplies is how to stop them. The choice of adding a *unlitive* to revoke queries explicitly is not suitable in unlille settings, since unpredictable reconfigurations in the network can disconnect the host that issued the we from any host in charging of executing it. For **IN reason**, continuous queries in PeerSpaces have a intime parameter, used to automatically garbage colthe query after its expiration. Continuous lookup  $\blacksquare$  are issued adding the lifetime  $t$  to the find **induce**: find  $q, p, t$ . This primitive will search the  $\Box$  of group  $q$  for all currently available resources  $\blacksquare$ ling pattern  $p$  and for resources that may be- $\blacksquare$  available in t units of time after the query was mund.

The second fundamental question raised by continlookup queries is how to handle engagement of **I a group.** In such situations, the set of queries the group and in the new host should be synchro-In PeerSpaces, this synchronization follows a **Example, suppose the en-Examinent** of host  $h$  in group  $g$ . Any query owned by **External institution host.** 

### 3 Formal Semantics

The ultimate goal of our research is to deploy a coordination middleware for ad hoc mobile computing systems. In order to achieve this goal we have initially defined the formal semantics of PeerSpaces. The purpose of the semantics is twofold. Firstly, it provides a solid and precise foundation for implementations of the model. Secondly, it can support formal reasoning about applications built on top of those implementatione

The formalization presented next uses an operational semantics based on the asynchronous  $\pi$ calculus [17]. The  $\pi$ -calculus is good basis as it provides a small, elegant and expressive concurrent programming language. The main departure from  $\pi$  in our semantics is the use of generative communication instead of channel-based communication. The same idea has been explored in depth in other works [5, 4, 2, 9].

Table 1 summarizes the syntax of our core language. We assume a infinite set  $H$  of names, used to name hosts and lookup queries. Meta-variables  $h$ and x range over  $H$ . Basic values, ranged over by  $v$ and  $q$ , consist of names and tuples. Tuples are ordered sequences of values  $(v_1, \ldots, v_n)$ . A tuple space T is a multiset of tuples. We use the symbol  $? \in H$ to denote the distinguished unspecified value.

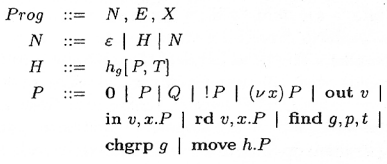

### Table 1: Syntax

A program is composed by the network N, the relation  $E$  and a global set of names  $X$ . The relation  $E: H \times H$  represents the connectivity map of the net- $\Box$  is not already in q is propagated to one of the work. The names used over several hosts in the sys- $\blacksquare$  in the group, that in turn propagate it to its tem are recorded in the set X, ensuring their unicity. **Example 1** and so on, until the query is propagated to Each host h is member of a group q and has a run-**Example 1** in the group. The same occurs with queries ning process  $P$  and a local tuple space  $T$ . Processes  $\Box$  I by a host in group q and that do not exist in are ranged by P and Q. Similar to the  $\pi$ -calculus, Finally, when a lookup query is propagated from the simplest term of our language is the inert pro-**Example 10** another its remaining lifetime is honored by cess 0, which denotes a process with no behavior at all. The term  $P \perp Q$  denotes two processes running

### Warlahop de Comunicação Sem Fio e Computação Móvel

### $B_{\text{eductions}}$

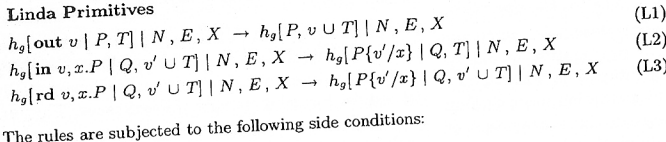

(L2) if  $v \leq v'$  $(L3)$  if  $v \leq v'$ 

## **Structural Congruence Rules**

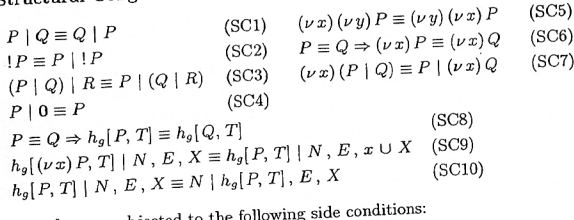

The rules are subject (SC7) if  $x \notin fn(P)$ (SC9) if  $x \neq h$ ,  $x \notin fn(N)$ ,  $x \notin X$ 

# Pattern Matching Rules

 $v \leq v \qquad ? \leq v \qquad \frac{v_1 \leq v_1' \dots v_n \leq v_n'}{\langle v_1 \dots v_n \rangle \leq \langle v_1' \dots v_n' \rangle}$ 

# Table 2: Core Language Operational Semantics

in parallel. The term  $P$  denotes a infinite number of copies of  $P$ , all running in parallel. The restriction operator  $(\nu x) P$  ensures that x is a fresh and unguessable name in the scope of P. Similar to Linda, the primitive operations out, in and rd provide access to the local tuple space. Since the out operation is asynchronous it does not have a continuation  $P$ . The same happens to the find and chgrp primitives. We assume that non-continuous lookup queries can be simulated by defining the lifetime equal to zero. Finally, the move operation simulates the behavior of single thread mobile agents.

The operational semantics of our calculus is summarized in Tables 2 and 3. The semantics is defined in terms of a reduction relation  $\rightarrow$ , a structure congru $e$ nce  $\equiv$  between processes and a set of pattern matching rules.

Table 2 summarizes the core language semantics. which is basically Linda with multiple tuple spaces A reduction N, E, X  $\rightarrow$  N', E', X' defines how the configuration  $N$ ,  $E$ ,  $X$  reduces in a single step computation to  $N'$ ,  $E'$ ,  $X'$ . Initially, there are three reduction rules describing the effects on the configu ration of each standard Linda primitive. The output operation, out v, asynchronously deposits a tuple in the local space (rule L1). The input, in  $v, x.\overline{P}$ , and read, rd  $v, x.P$ , operations try to locate a tuple that matches  $v$  (rules L2 and L3). If one is found free occurrences of x are substituted for  $v'$  in  $P$ , de noted as  $P\{v'/x\}$ . In the case of the input, the tuple is removed from the space.

The next set of rules defines a structural congruence relation  $\equiv$  between processes (SC1 to SC7) and host (SC8 to SC10). As in the  $\pi$ -calculus, such rules define

### Hailuetions

### **Hauflpaces Primitives**

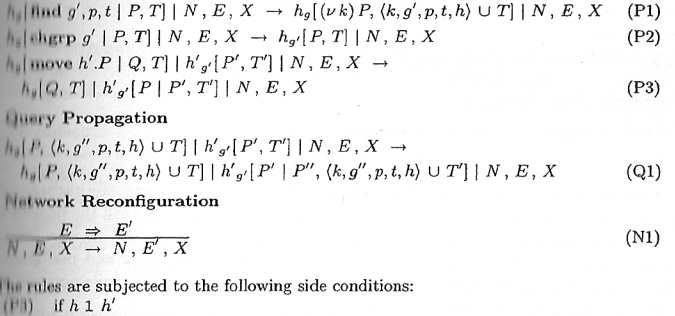

(a)) if  $(h 1, h') \wedge (g'' \preceq g') \wedge ((k, g'', p, t, h) \notin T') \wedge P'' = ((\text{rd } p, x, \text{out } h, x))$ 

**Houp Matching Rule** 

 $\frac{g_1 = g'_1 \dots g_n = g'_n}{\langle g_1 \dots g_n \rangle \preceq \langle g'_1 \dots g'_n \dots g'_m \rangle}$ 

### Table 3: PeerSpaces Operational Semantics

**MANUS** processes can be syntactically rearranged in order in allow the application of reductions. In such rules, write  $fn(P)$  to denote the set of names free in **HIMMORE P.** The definition of pattern matching, written  $v'$ , allows for recursive tuple matching. Values **THEFF** on the left hand side.

Table 3 extends the core language with the prim-**Illian** proposed in PeerSpaces. The find  $q'$ , p, t opstation deposits a tuple representing a service lookup THERE In the local space (rule P1). Such query is a tu- $\mathbb{R}$  in the format  $(k, q', p, t, h)$ , where k is a fresh name that identifies the query,  $q'$  defines the group where  $\mathbb{H}$  query will be performed, p is a pattern for the  $\mathbf{I}$  and service, t is the lifetime and h is the name of  $\Box$  surrent host. The operation cherp q just changes **Illument** host to the one specified by **If such group does not exist, it is**  $\theta$  $\Box$  and The move  $h'.P$  operation changes the loca-**If the continuation process P** to host  $h'$  if this in an inconnected (rule P3). Otherwise, the operation **Example 1** blocked until the engagement of  $h'$ .

propagated in the network. Basically, any host that holds a query  $\langle k, q'', p, t, h \rangle$  can propagate it to a connected host h' in group q', if q'' matches q' and the query is not vet present in  $h'$ . If such conditions are satisfied, the query is inserted in the local space of  $h'$ **Initial only if they are equal or if the unspecified value** and a process  $P''$  is added in parallel with the other processes running in this host. This process continuously read tuples matching the pattern  $p$  and then use a remote output operation to send the results to the local space of the host  $h$  that has issued the query. Query propagation can be interleaved with any number of reductions representing primitive operations. Furthermore, since queries are stored in the local and persistent tuple space, rule Q1 also handles propagation to matching hosts that further join the network.

The last reduction rule introduces a new type of reduction  $\Rightarrow$  used to describe reconfigurations in the network and consequently in the connectivity relation  $E$ . Basically, this rule dictates that changes in  $E$  should be propagated to the current configuration. However, we left  $\Rightarrow$  reductions unspecified in the semantics, since they are dependent on the physical lo-Haduation rule Q1 defines how lookup queries are cation of each host and on technological parameters 63

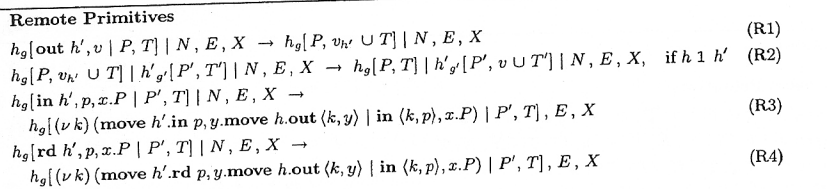

# Table 4: Remote primitives semantics

power of the transmitters of each device etc.

ten  $q \prec q'$  if all subgroups in q are equal to equivalent subgroups in g', which can also have extra in the semantics. nested subgroups. For example, (pucminas, cs)  $\preceq$ (pucminas cs, proglab), which means that queries sent to hosts in group (pucminas, cs) will also be performed in hosts of the group (pucminas, cs. proglab). Similarly, (pucminas)  $\prec$  (pucminas, cs, proglab). but (pucminas, eng)  $\not\preceq$  (pucminas, cs, proglab). The extra flexibility of group matching makes unnecessary the use of the unspecified value in such rule.

# 3.1 Remote Operations

Table 4 defines the semantics of the remote operations. As described, remote output in PeerSpaces is a two step operation. The first step deposits the tuple v with a tag h, denoted by  $v_h$ , in the local space (rule R1). In the second step, this tuple is routed to its final destination  $h'$ , when this host is connected to the network (rule R2). The remote in primitive can be explained as a process that moves to the remote host  $h$  to perform a local in (rule R3). When a matching tuple is found, this process returns to the issuing host  $h'$  and outputs the value removed with a key  $k$  that identifies the operation. A parallel process that was blocked removes the value and continues as  $P$ . The remote rd follows the semantics of a remote in (rule  $R4$ ).

# 3.2 Garbage Collection

In order to garbage collect continuous queries should exist in each host a process that continuously decrement the lifetime of queries stored in its local space.

of the subjacent network, such as network standards, If the lifetime of a query reaches zero, the garbage collector should discard the query and kill the process in There is also a special pattern matching rule for charging of executing it (process  $P''$  of rule Q1, in groups names. Two groups g and g' matches, writ- Table 3). For the sake of simplicity and readability, we decided not to add the garbage collector process

### Properties of the Model  $\overline{4}$

In this section, we use the described semantics to prove two fundamental properties of PeerSpaces.

**Proposition 1**  $A$  lookup query can reach any connected member of its target group before its expira $tion.$ 

Proof: Directly from rule Q1 (Table 3), which assures that a query can be propagated to any host  $h'$  reachable from the issuing host  $h$  and that is member of the query target group.

However, accordingly to the best effort semantics adopted in PeerSpaces, we can not guarantee that a lookup query will be propagated to all hosts of its target group. For example, a host can join and leave the network without a reduction Q1 being called to propagate a lookup query to it.

Proposition 2 There are no loops in the propaga tion of lookup queries.

Proof: We assume that all communication links are bi-directional. The proof is by induction on the length of the loops.

 $\bullet$  Basis: The smaller possible loop in any network has length two. Consider a loop connecting host  $h_1$  and  $h_2$  and a lookup query q issued by  $h_1$ 

 $h_1$  to  $h_2$ . However, the side condition of rule Q1 prevents the propagation of the query back to  $h_1$ . since it is already in the tuple space of this host.

- *Inductive Hypothesis:* Propagation of queries is loop free for connectivity loops of size less or  $equal n$
- *Inductive Step:* Suppose a loop of size  $n + 1$ . We can use rule Q1 to forward a lookup query to hosts  $h_1, \ldots, h_{n+1}$ . We can also construct a loop of size  $n$  by establishing a communication link between  $h_n$  and  $h_1$ . However, by the inductive hypothesis, we can not propagate the query from  $h_n$  to  $h_1$ . Since the query is the same, we can neither propagate it from  $h_{n+1}$  to  $h_1$ . Thus, it is not possible to create a loop of size  $n + 1$

Proposition 2 is fundamental to assure that queries. are not indefinitely propagated along the network. However, in order to avoid such loops, the side condilian of rule Q1 requires each node to cache the keys of all queries that it has already broadcasted.

## **Related Work**

Many characteristics of PeerSpaces have been insuited in file sharing applications popular in the Interlilke Napster [19], Freenet [7] and Gnutella [13]. Particularly, the peer to peer network created by Hautella over the fixed Internet presents many prop-**Illian** that are interesting in mobile settings, like alumnee of centralized control, self-organization and **Illuptation** to failures. PeerSpaces is an effort to **Hamport** and adapt such characteristics to mobile **Emputing systems.** This explains the choice of Linda shared spaces as the prime coordination infrastruc-**Hun for PeerSpaces.** As described in Section 1, it well known the advantages of using Linda based multila in mobile computing systems. In addition, **EXECUTE IS IN A SHARE STATES** and spaces models differentiates **Hambaces** from Gnutella, where a query is just a **Hilling** whose interpretation is defined by each node in **Illutting of running it.** 

**Elle aupport** to dynamic service registration and

We can use rule Q1 to propagate the query from includes a Linda-like shared data space implementation, called JavaSpaces [10]. Once more, the system assumes that the data space resides in a central server, which precludes its utilization when operating in ad hoc mode. The same problem is shared by other client/server implementations of Linda, like TSpaces [25]

> Lime [21, 18] introduces the notion of transiently shared data space to Linda. In the model, each mobile host has its own tuple space. The contents of the local spaces of connected hosts are transparently merged by the middleware creating the illusion of a global and virtual data space. Applications in Lime perceive the effects of mobility by atomic changes in the contents of this virtual space. However, even when used in a small federation of hosts, the main problems of transiently shared spaces are efficiency and scalability. The reason is the amount of global synchronization required to assure the consistency of the virtual space. Particularly, query operations must run as a distributed transaction to retrieve matching tuples. Moreover, the model allows users to define the destination tuple space of an outputted tuple. This leads to the notion of misplaced tuples, i.e., tuples that are temporally in a wrong tuple space waiting for the connection of its target host. Thus, the host engagement protocol also requires a distributed transaction to deliver misplaced tuples. Finally, disengagements in Lime should be announced, in order to remove event handlers placed at remote hosts. A service discovery and provision system for ad hoc networks, built on top of Lime, is described in [14].

The scalability and performance weakness of Lime have motivated the proposal of CoreLime [4], where in name of simplicity and scalability the idea of transiently shared spaces is restricted to the set of mobile agents running in a host. Another work proposing an alternative semantics to the notion of transiently shared spaces is [3].

PeerWare [8] is another recent attempt to solve the well-known problems of Lime. The system relies on the notion of global and virtual data structures (GVDS). Each node in PeerWare has a local data structure in the form of a forest of trees, where lini [1] is a distributed object infrastructure that the leaves are the shared documents. This structure is similar to the directory tree of traditional file systems. lumbun to Java RMI [23]. However, the system as- The GVDS created by the system is the "superimposummer the existence of a central server to run the sition" of the local trees of connected peers. There Initian nervice, which restricts its use to networks is an operation execute(Fn, Fd, a) that executes an the hand station support. The Jini framework also arbitrary action a in the projection of the GVDS de-

# IV Workshop de Comunicação Sem Fio e Computação Móvel

termined by functions Fn (that filters nodes) and Fd (that filters documents). The novelty is the recognition that global atomicity is an impractical assumption in mobile settings. For this reason, the model has variants of its operations that do not assume atomicity. However, the GVDS abstraction only makes sense if consistency is granted, which requires atomicity. If the model does not assure the consistency of the GVDS, it is reduced to remote evaluation.

Laura [24] is a shared space based language with service lookup primitives. It is centered in the notion of a service-space containing forms describing offers. requests and results of services. The system however is targeted to open and wide area distributed systems. The formal semantics presented in Section 3 of the current paper resembles the Ambient Calculus [6]. Unlike the Ambient Calculus, PeerSpaces adopts generative communication primitives and supposes the existence of a dynamic relation representing the configuration of the network.

### Conclusions 6

In this paper we have presented and formalized PeerSpaces, a coordination model for mobile computing systems. The model was designed to overcome the main shortcoming of shared spaces coordination models when used in ad hoc wireless networks - the strict reliance on the traditional client/server architecture  $\overline{-}$  while preserving the main strengths of such models - the asynchronous and uncoupled style of communication. Each mobile host in PeerSpaces has its own tuple space, used to local coordination and to advertise services to other hosts. Hosts in the model can discover each other using a decentralized lookup service and communicate using remote primitives. The design of the model has privileged observance to ad hoc networks principles. As usual in such models. transparency is sacrificed in name of scalability and soundness.

PeerSpaces can be used as the building block of ad hoc mobile systems like file sharing, groupware, mobile commerce and message systems. A prototype implementation of PeerSpaces is described in [20].

### References

[1] K. Arnold. The Jini Specifications. Addison-Wesley, 2nd edition, 2000.

- [2] N. Busi, R. Gorrieri, and G. Zavattaro. A process algebraic view of Linda coordination primitives. Theoretical Computer Science. 192(2):167 199. Feb. 1998.
- [3] N. Busi and G. Zavattaro. Some thoughts on transiently shared tuple spaces. In Workshop on Software Engineering and Mobility. Co-located with International Conference on Software Engineering. May 2001.
- [4] B. Carbunar, M. T. Valente, and J. Vitek. Corelime a coordination model for mobile agents. In International Workshop on Concurrency and Coordination, volume 54 of Electronic Notes on Theoretical Computer Science. Elsevier Science. July 2001.
- B. Carbunar, M. T. Valente, and J. Vitek. Lime revisited. In 5th IEEE International Conference on Mobile Agents, volume 2240 of Lecture Notes in Computer Science, pages 54-69. Springer-Verlag, Dec. 2001.
- [6] L. Cardelli and A. Gordon. Mobile ambients. In M. Nivat. editor. Foundations of Software Science and Computational Structures, volume 1378 of Lecture Notes in Computer Science, pages 140-155. Springer-Verlag, 1998.
- [7] I. Clarke, O. Sandberg, B. Wiley, and T. Hong, Freenet: A distributed anonymous information storage and retrieval system. In ICSI Work shop on Design Issues in Anonymity and Unob servability, International Computer Science Institute, 2000.
- [8] G. Cugola and G. P. Picco. PeerWare: Cord middleware support for peer-to-peer and mobile systems, 2001. Submitted for publication.
- [9] R. DeNicola and R. Pugliese. A process algebra based on Linda. In P. Ciancarini and C. Hankin, editors, 1st International Conference on Coord dination Models and Languages, volume 1061 of Lecture Notes in Computer Science, pages 160 178. Springer-Verlag, 1996.
- E. Freeman, S. Hupfer, and K. Arnold  $[10]$ JavaSpaces Principles, Patterns, and Practice Addison-Wesley, 1999.
- [11] D. Gelernter. Generative communication in Linda. ACM Transactions on Programming Lan guages and Systems, 7(1):80-112, Jan. 1985.

[12] S. Giordano. Mobile Ad-Hoc Networks, chapter of Handbook of Wireless Networks and Mobile Computing. John Wiley & Sons. 2002

Page.

- [11] Gnutella Home http://gnutella.wego.com.
- [14] R. Handorean and G.-C. Roman. Service provision in ad hoc networks. Technical Report WUCS-01-40. Washington University, Department of Computer Science, 2001.
- [15] D. Lange and M. Oshima. Seven good reasons for mobile agents. Communications of the ACM.  $42(3):88 - 89$  1999
- [16] S.-J. Lee, W. Su, J. Hsu, M. Gerla, and R. Bagrodia. A performance comparison study of ad hoc wireless multicast protocols. In Proceedings of IEEE INFOCOM 2000, pages 565-574, Mar. 2000
- [17] R. Milner. Communicating and Mobile Systems: the Pi-Calculus. Cambridge University Press. 1999
- [III] A. L. Murphy, G. P. Picco, and G.-C. Roman. Lime: A middleware for physical and logical mobility. In Proceedings of the 21st International Conference on Distributed Computing Systems. May 2001.
- [10] Naspter Home Page. http://www.napster.com.
- [10] F. M. Pereira, M. T. Valente, R. Bigonha, and M. Bigonha. Uma linguagem para coordenação de aplicações em redes móveis ad hoc. In V Simpósio Brasileiro de Linguagens de Programação, pages 152-165, June 2002.
- [11] G. P. Picco, A. L. Murphy, and G.-C. Roman. Lime: Linda meets mobility. In D. Garlan, ed-Itor, Proceedings of the 21st International Conference on Software Engineering, pages 368-377. ACM Press, May 1999
- [4] C. Roman, G. P. Picco, and A. L. Murphy. Hoftware Engineering for Mobility: A Roadmap. In A. Finkelstein, editor, The Future of Software Engineering, pages 241-258. ACM Press, 2000.
- **Hill Hun Microsystems.** Java Remote Method Invo-Intion Specification, Oct. 1998.
- [24] R. Tolksdorf. Laura a service-based coordination language. Science of Computer Programmina. 31(2-3):359-381, 1998.
- [25] P. Wycko, S. W. McLaughry, T. J. Lehman, and D. A. Ford. TSpaces. IBM Sustems Journal. 37(3):454-474, Aug. 1998.